MS-A0502 Todennäköisyyslaskennan ja tilastotieteen peruskurssi

#### 3B Tilastolliset datajoukot

Emilia Blåsten

Matematiikan ja systeemianalyysin laitos Perustieteiden korkeakoulu Aalto-yliopisto

> Lukuvuosi 2021–2022 Periodi II

### <span id="page-1-0"></span>Sisältö

#### [Johdanto](#page-1-0)

Deskriptiivistä tilastotiedettä

[Empiirinen jakauma](#page-11-0)

[Histogrammi](#page-16-0)

[Kahden muuttujan datajoukot](#page-20-0)

[Kvantiilit](#page-33-0)

Datajoukko vs. yleistäminen

## Mitä tilastotiede on?

- Tilastotiede soveltaa ja kehittää menetelmiä, joita voidaan käyttää tutkittaessa reaalimaailman ilmiöitä, joiden tietoihin liittyy satunnaisuutta tai epävarmuutta.
	- Epävarmuuden lähteitä on monta: Fysikaalinen satunnaisuus, vajaa tietämys ilmiön lainalaisuuksista, satunnaisotanta, mittausvirheet, puuttuva data . . .
	- Menetelmät perustuvat todennäköisyysteorian lainalaisuuksiin.
- Karkea luonnehdinta:
	- Tn-teoria kertoo, miten jokin prosessi tuottaa dataa.
	- Tilastotiede kertoo, mistä prosessista jokin data on syntynyt.
- Tilastotiedettä voidaan soveltaa aina, kun saatavilla on kvantifioitavaa dataa.
	- Mikä tahansa datajoukko, joka kuvaa jotakin reaalimaailman ilmiötä on potentiaalinen tilastotieteen tutkimuskohde.

## Kaksi näkökulmaa tilastotieteeseen

- Datan kuvailemisen (engl. descriptive statistics) menetelmiä
	- Taulukot ("raaka data")
	- Erilaiset kuvat
	- Tunnusluvut, numeeriset "yhteenvedot" (esim. keskiarvo, kvantiilit, korrelaatio)
- Tilastollisen päättelyn (engl. *statistical inference*) menetelmiä, joilla pyritään yleistämään havaitun datan ulkopuolelle (koko populaatioon tai universaaliin lakiin)
	- Stokastiset mallit
	- Parametrien estimointi
	- Merkitsevyyden testaus

### <span id="page-4-0"></span>Sisältö

[Johdanto](#page-1-0)

#### Deskriptiivistä tilastotiedettä

[Empiirinen jakauma](#page-11-0)

[Histogrammi](#page-16-0)

[Kahden muuttujan datajoukot](#page-20-0)

[Kvantiilit](#page-33-0)

Datajoukko vs. yleistäminen

# Tilastollinen data

Tilastollisen analyysin kohteena oleva data on usein tapana tallettaa taulukkoon eli datakehikkoon ("data frame"), jonka

- rivit vastaavat kohteesta tehtyjä havaintoja
- sarakkeet vastaavat tutkittavan ilmiön muuttujia

Muuttujat voivat olla laadullisia tai määrällisiä

- laadullisen muuttujan arvot jaotellaan luokkiin (esim. 'aurinkoista', 'sateista', 'pilvistä')
- määrällisen muuttujan arvot ovat lukuja

# Erilaisia mitta-asteikkoja

- luokka-asteikko (nominaaliasteikko): vain joukko eri arvoja sukupuoli: {mies, nainen} pääaine: {matematiikka, fysiikka, kemia}
- järjestysasteikko: luokilla on mielekäs järjestys vaatekoko:  $\{XS < S < M < L < XL\}$ Likert-asteikko:

```
\{\text{täysin eri mieltä} < \text{eri mieltä} < \text{neutraali} < \text{samaa mieltä} < \text{täysin s. m.}}
```
- numeerinen: muuttujan arvoilla on aritmeettinen merkitys
	- intervalliasteikko: erotuksilla  $x y$  on merkitystä päivämäärät, Celsius-lämpötila
	- suhdeasteikko: myös osamäärät  $x/y$  ovat mielekkäitä pituus, paino, etäisyys, Kelvin-lämpötila
- Kaikki muuttujat voi *esittää* lukuina, esim. mat $=$ 1, fys $=$ 2,  $kem=3$ , mutta aritmetiikka ei aina ole mielekästä.
- luokka-asteikko= "laatuasteikko" ( $\neq$  "laadullinen tutkimus")
- $\bullet$  tämä ei täysin vastaa erottelua diskreetti/jatkuva. Numeerinen data voi hyvin olla diskreettiä (esim. jonkun lukumäärät)

# **Datajoukko**

Datajoukko = Järjestetty lista keskenään samantyyppisiä alkioita, esim. lukuja, merkkijonoja tai näistä muodostettuja listoja

Esim. Kurssipalaute: ((12345A, 5, 1, 5), (98759K, 1, 5, 2), (33312K, 4, 4, 3), (23453B, 4, 4, 3), (21453U, 3, 3, 3))

Yksi merkkijonoarvoinen muuttuja (opiskelijanumero) ja kolme lukuarvoista muuttujaa (yleisarvio, työläys, hyödyllisyys)

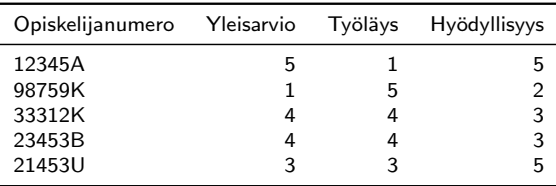

5 havaintoyksikköä, 4 muuttujaa

#### Datajoukon keskiarvo ja keskihajonta

Lukuarvoinen yhden muuttujan datajoukko  $\vec{x} = (x_1, \ldots, x_n)$ 

Keskiarvo 
$$
m(\vec{x}) = \frac{1}{n} \sum_{i=1}^{n} x_i
$$
  
\nVarianssi var( $\vec{x}$ ) =  $\frac{1}{n} \sum_{i=1}^{n} (x_i - m(\vec{x}))^2$   
\nKeskihajonta sd( $\vec{x}$ ) =  $\sqrt{\text{var}(\vec{x})}$   
\nEsim.  $\vec{y} = (0, 0, 1, 1, 2, 2)$   
\n $m(\vec{y}) = \frac{1}{6} (0 + 0 + 1 + 1 + 2 + 2) = 1$   
\nvar( $\vec{y}$ ) =  $\frac{1}{6} ((0 - 1)^2 + (0 - 1)^2 + (1 - 1)^2 + (1 - 1)^2 + (2 - 1)^2 + (2 - 1)^2) = \frac{2}{3}$   
\nsd( $\vec{y}$ ) =  $\sqrt{\frac{2}{3}} \approx 0.8165$ 

Huom: Joskus varianssin laskennassa käytetään jakajaa  $n - 1$  eikä n. Tämä liittyy tilanteeseen, jossa datan varianssilla halutaan estimoida suuremman populaation varianssia. Tästä lisää myöhemmin.

## Esimerkki

Laske keskiarvo ja keskihajonta seuraaville datajoukoille:

$$
\vec{x} = (1, 1, 1, 1, 1),
$$
\n
$$
\vec{y} = (0, 0, 1, 1, 2, 2),
$$
\n
$$
\vec{z} = (0, 2, 0, 2, 0, 2, 0, 2, 0, 2),
$$
\n
$$
\vec{w} = (0, 0, 0, 0, \ldots, 0, 0, 0, 0, 1000000, \underbrace{0, 0, \ldots, 0, 0}_{333333 \text{ kpl}}).
$$
\nDatajoukko Keskiarvo Keskihajonta

\n
$$
\vec{x} = 1 \qquad 0.0000
$$
\n
$$
\vec{y} = 1 \qquad 0.8165
$$
\n
$$
\vec{z} = 1 \qquad 1.0000
$$
\n
$$
\vec{w} = 1 \qquad 999.9995
$$

Keskiarvo ja keskihajonta ovat datan yhteenvetoja, ja kertovat datasta vain jotakin, eivät kaikkea. (Kuten todennäköisyysjakaumissakin.)

## Tunnuslukujen laskeminen

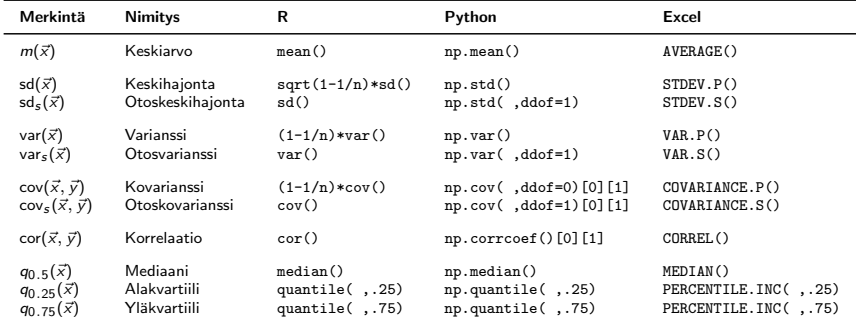

Otoskeskihajonta sd<sub>s</sub>(
$$
\vec{x}
$$
) =  $\left(1 - \frac{1}{n}\right)^{1/2}$ sd( $\vec{x}$ )

Huom. Joissakin ohjelmissa voit itse valita, lasketaanko ns. varianssi vai otosvarianssi eli onko jakajana *n* vai *n* − 1. Vaihtoehtoisesti luvun voi aina skaalata.

### <span id="page-11-0"></span>Sisältö

#### [Johdanto](#page-1-0)

Deskriptiivistä tilastotiedettä

#### [Empiirinen jakauma](#page-11-0)

[Histogrammi](#page-16-0)

[Kahden muuttujan datajoukot](#page-20-0)

[Kvantiilit](#page-33-0)

Datajoukko vs. yleistäminen

#### Esiintyvyystaulukko

Arvon x esiintyvyys eli frekvenssi

$$
n_{\vec{x}}(x) = #\{i : x_i = x\}
$$

on datajoukossa  $\vec{x} = (x_1, \ldots, x_n)$  arvoltaan x olevien alkioiden lukumäärä

Kurssipalautteen muuttujaa "Yleisarvio" vastaavan datajoukon (5, 1, 4, 4, 3) esiintyvyystaulukko ja palkkikaavio:

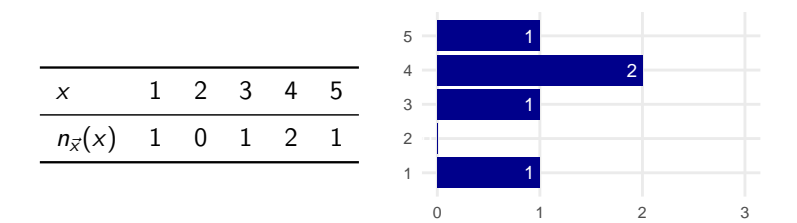

### Suhteelliset esiintyvyydet

Arvon  $x$  suhteellinen esiintyvyys

$$
f_{\vec{x}}(x) = \frac{n_{\vec{x}}(x)}{n} = \frac{\#\{i : x_i = x\}}{n}
$$

on datajoukossa arvoltaan  $x$  olevien alkioiden suhteellinen osuus

Kurssipalautteen muuttujaa "Yleisarvio" vastaavan datajoukon  $(5, 1, 4, 4, 3)$  esiintyvyystaulukko ja pylväskaavio (engl. bar chart):

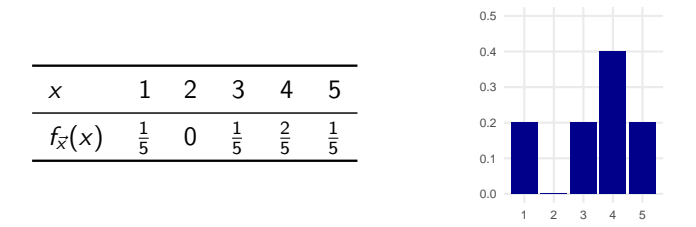

Huomataan:  $\sum_{\mathsf{x}}\mathit{f}_{\vec{\mathsf{x}}}(\mathsf{x})=1 \implies \mathit{f}_{\vec{\mathsf{x}}}(\mathsf{x})$  on eräs todennäköisyysjakauma!  $f_{\vec{x}}(x)$  on datajoukon  $\vec{x}$  empiirinen jakauma.

### Empiirinen jakauma

#### **Lause**

Datajoukosta  $\vec{x} = (x_1, \ldots, x_n)$  tasaisen satunnaisesti valittu alkio  $X$  on diskreetti satunnaismuuttuja, joka noudattaa datajoukon  $\vec{x}$ empiiristä jakaumaa tiheysfunktiona  $f_X(x) = f_{\overline{X}}(x)$  ja toteuttaa

$$
\mathbb{E}(X) = m(\vec{x}), \qquad (1)
$$

$$
SD(X) = sd(\vec{x}), \qquad (2)
$$

$$
Var(X) = var(\vec{x}). \qquad (3)
$$

Lisäksi mielivaltaiselle funktiolle g pätee

$$
\mathbb{E}[g(X)] = \frac{1}{n}\sum_{i=1}^{n}g(x_i). \tag{4}
$$

Esimerkki

Määritä empiirinen jakauma ja laske sen avulla keskiarvo ja keskihajonta datajoukolle  $\vec{y} = (0, 0, 1, 1, 2, 2)$ .

Arvojen suhteelliset esiintyvyydet ovat

 $\overline{\phantom{0}}$ 

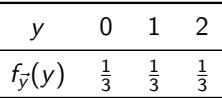

Tiheysfunktion  $f_{\vec{v}}(y)$  mukaan jakautuneelle satunnaismuuttujalle Y pätee

$$
\mathbb{E}(Y) = \sum_{y=0}^{2} y f_{\vec{y}}(y) = 0 \times \frac{1}{3} + 1 \times \frac{1}{3} + 2 \times \frac{1}{3} = 1,
$$

$$
\text{Var}(Y) = \sum_{y=0}^{2} (y-1)^2 f_{\vec{y}}(y) = (0-1)^2 \times \frac{1}{3} + (1-1)^2 \times \frac{1}{3} + (2-1)^2 \times \frac{1}{3} = \frac{2}{3}
$$

$$
\implies m(\vec{y}) = \mathbb{E}(Y) = 1
$$
  

$$
\implies \text{sd}(\vec{y}) = \sqrt{\text{var}(\vec{y})} = \sqrt{\text{Var}(Y)} = \sqrt{\frac{2}{3}} \approx 0.8165
$$

### <span id="page-16-0"></span>Sisältö

#### [Johdanto](#page-1-0)

Deskriptiivistä tilastotiedettä

[Empiirinen jakauma](#page-11-0)

#### [Histogrammi](#page-16-0)

[Kahden muuttujan datajoukot](#page-20-0)

[Kvantiilit](#page-33-0)

Datajoukko vs. yleistäminen

## Luokittelu ja histogrammi

Esim. Suomalaisten ikärakenne 31.12.2015.  $n = 5$  487 308 miljoonaa datapistettä Ei ole järkeä piirtää jokaista pistettä kuvaajaan Jaetaan datapisteet luokkiin.

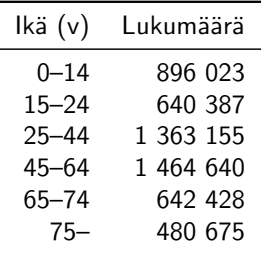

# Luokittelu ja histogrammi

Histogrammi piirretään yleensä näin:

- Yksi palkki per luokka
- Palkin leveys = luokkavälin leveys (yksikkönä vuosi)
- Palkin korkeus  $=$  datapisteiden suhteellinen osuus jaettuna palkin leveydellä (yksikkönä % per vuosi)

Esim: Suomalaiset

- 1. palkki käsittää suomalaiset, joiden ikä on 0–14 vuotta
- 1. palkin leveys  $= 15$  v
- Datapisteiden lkm luokassa 1 on 896023 ja suhteellinen osuus 896023/5487308  $\approx 16.3\%$
- Palkin korkeus =  $16.3/15 \approx 1.09$  (yksikkönä % per vuosi).

Huom: Luokkavälit voivat olla samanlevyisiä, mutta niiden ei tarvitse olla.

### Luokittelu ja histogrammi

Suomen väestörakenne ikäluokittain 31.12.2015 [Lähde: Tilastokeskus]

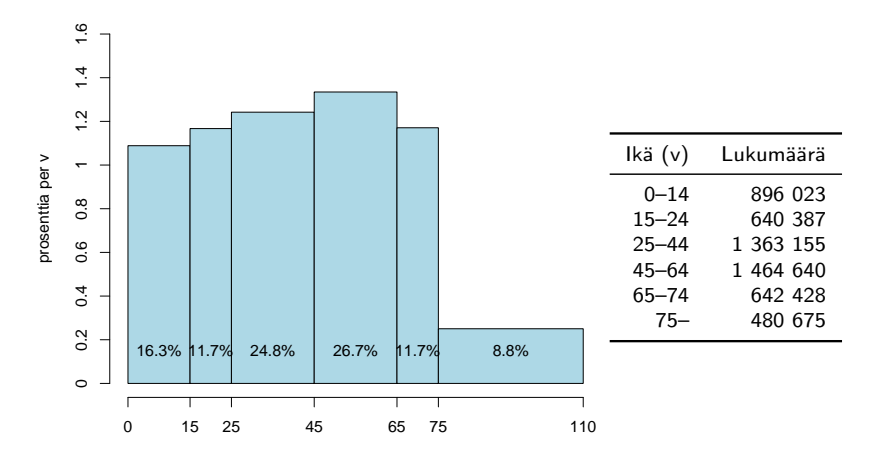

v Palkin leveys  $\propto$  luokkavälin leveys. Entä jos palkit olisivat samanlevyisiä? Arvioi mikä osuus väestöstä kuuluu ikäluokkaan 13–14 v. Entä ikäluokkaan 109–110 v? Kuinka luotettavia arviot ovat?

### <span id="page-20-0"></span>Sisältö

[Johdanto](#page-1-0)

Deskriptiivistä tilastotiedettä

[Empiirinen jakauma](#page-11-0)

[Histogrammi](#page-16-0)

[Kahden muuttujan datajoukot](#page-20-0)

[Kvantiilit](#page-33-0)

Datajoukko vs. yleistäminen

#### Kahden muuttujan datajoukko

Kahden muuttujan datajoukko  $=$  järjestetty lista pareja

$$
\vec{xy} = ((x_1,y_1),\ldots,(x_n,y_n)).
$$

Voidaan tulkita myös parina  $(\vec{x}, \vec{y})$ , jossa  $\vec{x} = (x_1, \ldots, x_n)$  ja  $\vec{y} = (y_1, \ldots, y_n)$  ovat samankokoisia yhden muuttujan datajoukkoja

Kurssipalautteen muuttujat "Yleisarvio" ja "Hyödyllisyys" voidaan koostaa datajoukoksi ((5,5), (1,2), (4,3), (4,3), (3,3))

Tunnuslukuja:  $m(\vec{x})$ ,  $m(\vec{y})$ , sd $(\vec{x})$ , sd $(\vec{y})$ Nämä eivät kerro mitään muuttujien riippuvuuksista Muuttujien yhteisvaihtelua kuvaavat kovarianssi ja korrelaatio.

$$
cov(\vec{x}, \vec{y}) = \frac{1}{n} \sum_{i=1}^{n} (x_i - m(\vec{x}))(y_i - m(\vec{y}))
$$

$$
\operatorname{cor}(\vec{x}, \vec{y}) = \frac{\operatorname{cov}(\vec{x}, \vec{y})}{\operatorname{sd}(\vec{x}) \operatorname{sd}(\vec{y})}
$$

## Esimerkki: Isien ja poikien pituudet

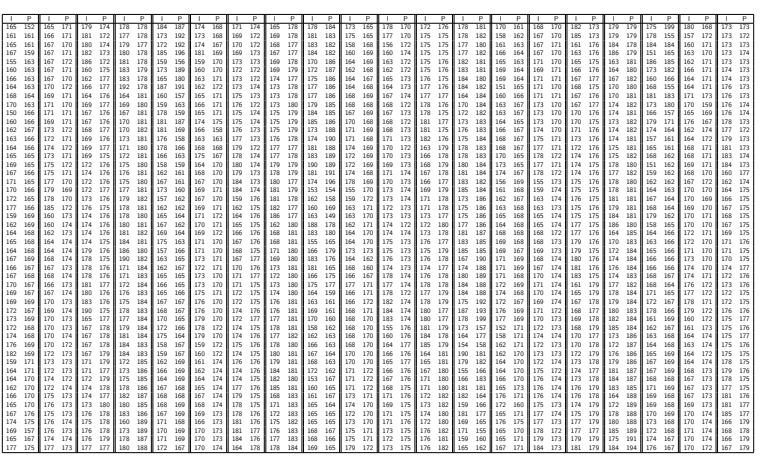

Taulukko: 1000 havaintoparia Pearsonin isä-poika pituusaineistosta.

# Hajontakuvio (scatterplot)

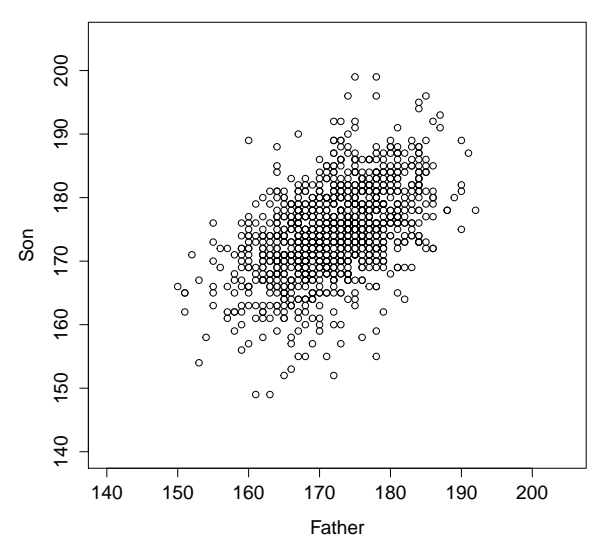

**Height**

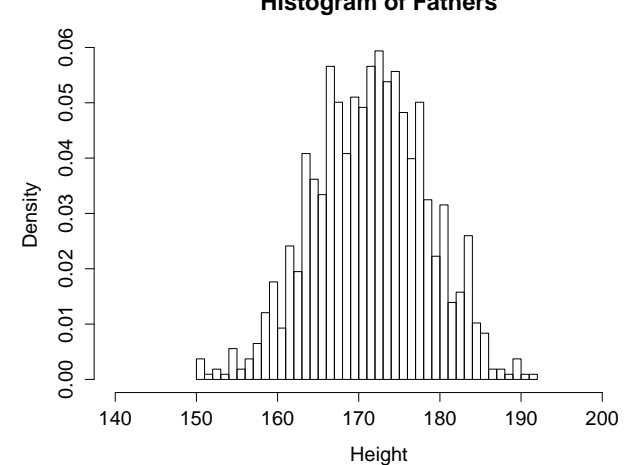

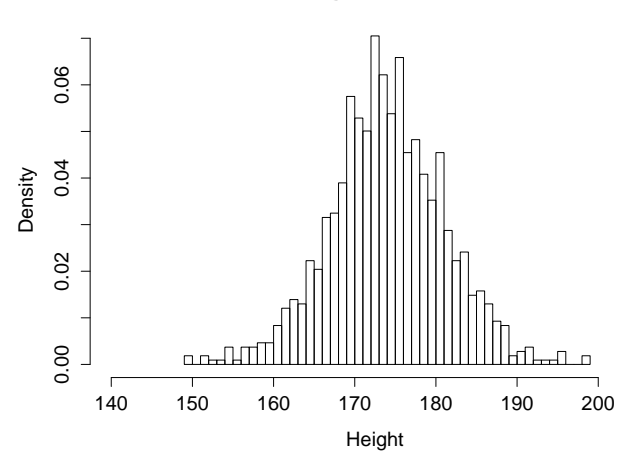

#### **Histogram of Sons**

## Esimerkki: Old Faithful -geysirin purkaukset

Hajontakuvio, 272 purkausta, Old Faithful (Yellowstone).

2 muuttujaa: Purkauksen kesto ja väliaika seuraavaan purkaukseen.

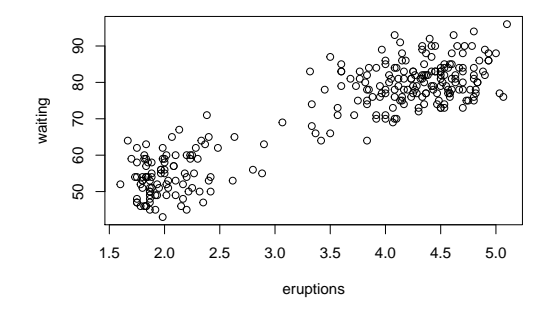

Datan silmäilystä (eyeballing) on hyvä aloittaa, jo se voi paljastaa ilmiön olennaisia piirteitä.

Kokeile R:ssä faithful ja help("faithful")

## Old Faithful: yhden muuttujan pylväskaavio...

Yritetään laskea montako kertaa kukin eri arvo esiintyy (purkauksen pituudessa) ja piirretään lukumääristä pylväskaavoi

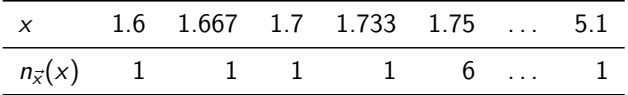

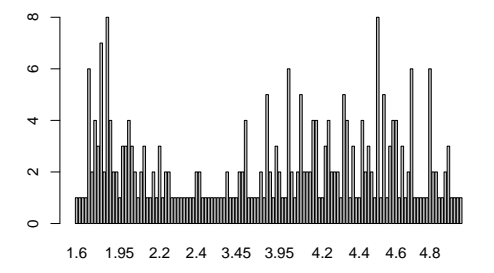

Ei kovin informatiivista.

# Old Faithful: histogrammi

Ryhmitellään havainnot 0.25 minuutin väleille kuten [2.00, 2.25). Piirretään väleille osumisen lukumäärät.

**Histogram of faithful\$eruptions**

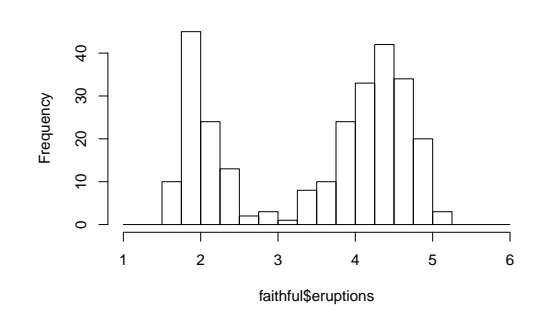

Kokeile itse erilaisia jakovälejä. Mitä tapahtuu hyvin pienillä tai isoilla jakoväleillä?

#### Esiintyvyyksien ristitaulukko

Arvoparin  $(x, y)$  esiintyvyys (engl. frequency)

$$
n_{x,y}(x,y) = #\{i : x_i = x \text{ ja } y_i = y\}
$$

on datajoukossa arvoltaan  $(x, y)$  olevien alkioiden lukumäärä.

Kurssipalautteen muuttujat "Yleisarvio" ja "Hyödyllisyys" voidaan koostaa datajoukoksi ((5,5), (1,2), (4,3), (4,3), (3,3))

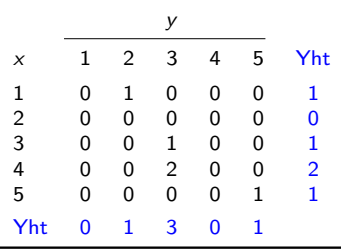

#### Suhteellisten esiintyvyyksien ristitaulukko Arvoparin  $(x, y)$  suhteellinen esiintyvyys

$$
f_{\vec{xy}}(x, y) = \frac{\#\{i : x_i = x \text{ ja } y_i = y\}}{n}
$$

on datajoukossa arvoltaan  $(x, y)$  olevien alkioiden suhteellinen osuus

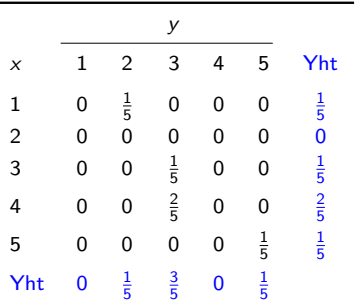

 $\sum_{x,y} f_{\vec{{\cal N}}}(x,y) = 1 \implies f_{\vec{{\cal N}}}(x,y)$  on eräs todennäköisyysjakauma.  $\overline{f_{\vec{x}}(x, y)}$  on datajoukon  $\vec{xy}$  empiirinen yhteisjakauma.

## Empiirinen yhteisjakauma

#### Lause

Datajoukosta  $x\vec{y} = ((x_1, y_1), \ldots, (x_n, y_n))$  tasaisen satunnaisesti valittu pari  $(X, Y)$  on diskreetti satunnaismuuttuja, joka noudattaa datajoukon  $x\ddot{y}$  empiiristä jakaumaa tiheysfunktiona  $f_{X,Y}(x, y) = f_{x\ddot{y}}(x, y)$  ja toteuttaa

$$
\mathbb{E}(X) = m(\vec{x}), \qquad \mathbb{E}(Y) = m(\vec{y}),
$$
  
\n
$$
SD(X) = sd(\vec{x}), \qquad SD(Y) = sd(\vec{y}),
$$
  
\n
$$
Var(X) = var(\vec{x}), \qquad Var(Y) = var(\vec{y}),
$$
\n(5)

sekä

$$
Cor(X, Y) = cor(\vec{x}, \vec{y}),
$$
  
\n
$$
Cov(X, Y) = cov(\vec{x}, \vec{y}).
$$
\n(6)

Lis¨aksi mielivaltaiselle kahden muuttujan funktiolle g p¨atee

$$
\mathbb{E}[g(X,Y)] = \frac{1}{n}\sum_{i=1}^n g(x_i,y_i). \tag{8}
$$

# Tunnuslukujen laskeminen

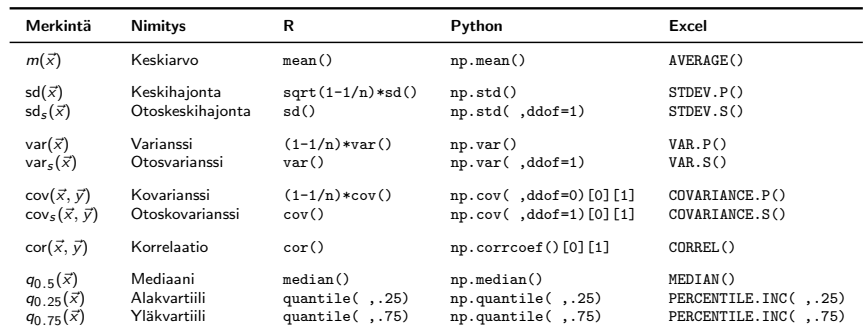

Otoskeskihajonta sd<sub>s</sub>(
$$
\vec{x}
$$
) =  $\left(1 - \frac{1}{n}\right)^{1/2}$ sd( $\vec{x}$ )

### <span id="page-33-0"></span>Sisältö

[Johdanto](#page-1-0)

Deskriptiivistä tilastotiedettä

[Empiirinen jakauma](#page-11-0)

[Histogrammi](#page-16-0)

[Kahden muuttujan datajoukot](#page-20-0)

#### [Kvantiilit](#page-33-0)

Datajoukko vs. yleistäminen

## Järjestystunnuslukuja

Järjestetyn muuttujan (määrällinen tai järjestetty laadullinen) havainnoista  $\vec{x} = (x_1, \ldots, x_n)$ , voidaan laskea tason  $p \in (0, 1)$ kvantiili  $Q(p)$ , eli piste, jonka alapuolella on (suunnilleen) osuus p havainnoista.

Esim.

- $Q(0.25)$  on alakvartiili, sen alla 25% havainnoista
- $Q(0.5)$  on mediaani, sen alla 50% havainnoista
- $Q(0.75)$  on yläkvartiili, sen alla 75% havainnoitsa

R: quantile(x,p), summary(x), median(x)

Aärellisellä datalla vain "suunnilleen", koska esim. 9:stä havainnosta ei voi ottaa tasan puolta. Tähän on erilaisia ratkaisuja, esim. seuraavaksi esitettävä kvantiilifunktio.

## Kvantiilifunktio

Datajoukon  $(x_1, \ldots, x_n)$  kvantiilifunktio voidaan määrittää näin:

- Järjestetään datapisteet muotoon  $x_{(1)} \le x_{(2)} \le \cdots \le x_{(n)}$
- Jaetaan vaaka-akselin yksikköväli tasamittaisiin väleihin, reunapisteinä luvut  $p_k = (k-1)/(n-1)$ ,  $k = 1, \ldots, n$
- $\bullet\,$  Piirretään tasoon pisteet  $(\rho_k,x_{(k)})$  ja yhdistetään ne viivoilla

Esim. Neljä bruttopalkkaa (eur/kk): 3800, 1800, 2100, 6000

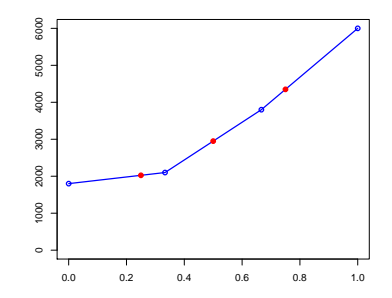

Kvartiilit  $=$  Kvantiilifunktion arvot pisteissä 0.25, 0.50, 0.75

#### Esimerkki: Kolme datajoukkoa

Esim. Piirrä seuraavien datajoukkojen kvantiilifunktiot ja määritä niiden mediaanit ja keskiarvot:

> $\vec{x}$  = (1800, 2100, 3800, 4000)  $\vec{v} = (1800, 2100, 3800, 6000)$  $\vec{z} = (1800, 2100, 3800, 6000, 6000)$

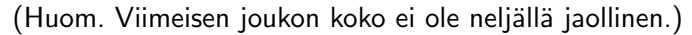

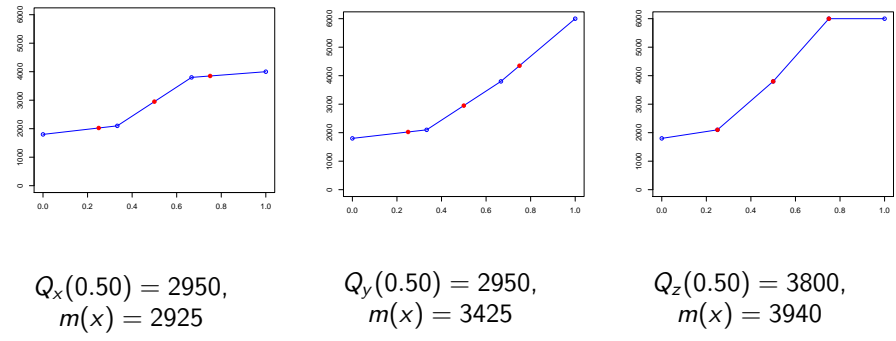

### <span id="page-37-0"></span>Sisältö

[Johdanto](#page-1-0)

Deskriptiivistä tilastotiedettä

[Empiirinen jakauma](#page-11-0)

[Histogrammi](#page-16-0)

[Kahden muuttujan datajoukot](#page-20-0)

[Kvantiilit](#page-33-0)

Datajoukko vs. yleistäminen

# Datajoukko vs. yleistäminen

Havaitun datajoukon tarkoituksena on usein *esittää* yleisempää ilmiötä, "populaatiota".

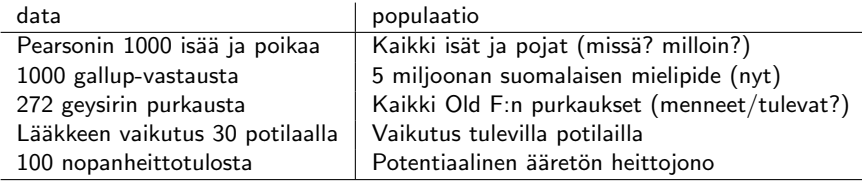

Populaatio on tilastotieteen terminologiaa, ja tarkoittaa

- $\bullet$  mistä/miten data on syntynyt (generoiva mekanismi; datalähde)
- se mitä datan perusteella yritetään ymmärtää

"Populaatio" ei välttämättä ole mikään konkreettinen kokoelma (esim. ihmisiä).

## Old Faithful vielä kerran

Olemme havainneet of 272 eruption lengths. Fysikaalinen mekanismi on ehkä monimutkianen, mutta ajatellaan pituuksien käyttäytyvän kuten satunnaismuuttuja, jolla on eräs jakauma  $f$ . Mutta mikä jakauma?

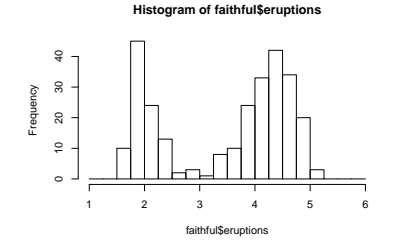

Voidaan ajatella, että "kaikki" (historian aikana toteutuvat tai fysikaalisesti mahdolliset) purkauspituudet muodostavat "populaation" tai generoivan jakauman, josta havaitut pituudet ovat satunnainen otos.

Empiirinen jakauma approksimoi generoivaa jakaumaa. Miksi? Vastaus: Ajattele esim. tapahtuman  $\{2.0 \le X \le 2.25\}$  todennäköisyyttä ja suurten lukujen lakia. Tiedämme, että suhteellinen esiintyvyys  $\approx$ todennäköisyys.

Seuraavalla kerralla puhutaan parametrien estimoinnista . . .